# **Adobe Premiere Cs3 Video Training**

**R Barnett**

 **Adobe Creative Suite 3 Production Premium** Sven Brencher,2007 Windows XP/Vista oder Mac OS X ab 10.1

 **Adobe Premiere Pro CS3 Classroom in a Book** Adobe Creative Team,2012-03-01 Watch out, Final Cut Pro. For the first time in five years, Adobe Premiere Pro, Adobe's flagship digital video editing application, is once again available for both Macintosh and Windows users. This project-based book covers not just the basics of working with audio, creating transitions, and producing titles, but also all that's new in Premiere Pro: the ability to build Blu-ray Disc, DVD, and Flash projects with Adobe Encore CS3 (now included with Premiere Pro CS3); Adobe OnLocation CS3, which lets on-the-road users record footage directly to their computer disk--removing the need to capture video to tape later. Readers will enjoy learning to create slowmotion effects with Time Remapping, and will get up to speed on Premiere's new editing tools. What's more, users can compress their finished video for delivery to the latest handheld devices, such as mobile phones, iPods, PSPs, smartphones, and more. Best of all, the book's accompanying DVD includes real footage that you can practice on.

 **Adobe® Premiere® Pro CS3 Classroom in a Book®** Adobe Team,2007 Watch out, Final Cut Pro. For the first time in five years, Adobe Premiere Pro, Adobe's flagship digital video editing application, is once again available for both Macintosh and Windows users. This project-based book covers not just the basics of working with audio, creating transitions, and producing titles, but also all that's new in Premiere Pro: the ability to build Blu-ray Disc, DVD, and Flash projects with Adobe Encore CS3 (now included with Premiere Pro CS3); Adobe OnLocation CS3, which lets on-the-road users record footage

directly to their computer disk--removing the need to capture video to tape later. Readers will enjoy learning to create slow-motion effects with Time Remapping, and will get up to speed on Premiere's new editing tools. What's more, users can compress their finished video for delivery to the latest handheld devices, such as mobile phones, iPods, PSPs, smartphones, and more. Best of all, the book's accompanying DVD includes real footage that you can practice on.

 *Adobe Premiere Pro CS3 Bible* Adele Droblas,Seth Greenberg,2015-03-17 Go from the basics to professional video production as you master the ins-andouts of the latest version of Adobe's desktop digital video application, Adobe Premiere Pro CS3. This updated and expanded edition of Adobe Premiere Pro Bible covers Premiere Pro CS3's powerful new features with pages of stepby-step tutorials, tips, and tricks. It's the comprehensive guide you need to succeed with Premiere Pro CS3. Build a video production clip by clip with the Timeline, mix audio and create transitional effects, and much more.

 **Adobe Premiere Pro CS3** Adobe Systems,2008 Provides exercises and tips to teach the techniques of using Adobe Premiere Pro CS3.

 **Premiere Pro CS5 and CS5.5 Digital Classroom, (Book and Video Training)** Jerron Smith,AGI Creative Team,2011-08-09 Provides exercises and tips to teach the techniques of using Adobe Premiere Pro CS5 and CS5.5.

 **Adobe Premiere Pro CS6** ,2013 [C]overs the basics of learning Adobe Premiere Pro CS6 and provides countless tips and techniques to help you become more productive with the program--P. [4] of cover.

 *Adobe Premiere Pro CS6 Classroom in a Book* Maxim Jago,2012-07-06 Those creative professionals seeking the fastest, easiest, most comprehensive way to learn Adobe Premiere Pro CS6 choose Adobe Premiere Pro CS6 Classroom in a Book from the Adobe Creative Team at Adobe Press. The 19 project-based lessons in this book show readers step-by-step the key techniques for working in Premiere Pro CS6. Readers learn to take a project from beginning to end where they'll get the basics on things like organizing media, using audio, creating transitions, producing titles, and adding effects. Once they have the basics down, they'll learn how to take their projects further by sweetening and mixing sound, compositing the footage, adjusting color, using multicamera editing techniques, authoring DVDs, and much more. This completely revised CS6 edition covers new features, including the Warp Stabilizer effect for stabilizing uneven, shaky footage. Powerful new trimming techniques are explored in detail and an entire chapter covers the new expanded multicamera editing features. The new interface in Adobe Premiere Pro 6 offers many new capabilities to the editor who needs quick results and this book covers the workflows required to get the job done. Best of all, the companion DVD includes lesson files so readers can work step-bystep along with the book. "The Classroom in a Book series is by far the best training material on the market. Everything you need to master the software is included: clear explanations of each lesson, step-by-step instructions, and the project files for the students." —Barbara Binder, Adobe Certified Instructor, Rocky Mountain Training Classroom in a Book®, the best-selling series of hands-on software training workbooks, helps you learn the features of Adobe software quickly and easily. Classroom in a Book offers what no other book or training program does—an official training series from Adobe Systems Incorporated, developed with the support of Adobe product experts. Note from the publisher: If you experience any issues accessing the files on the DVD please contact ask@peachpit.com to receive a link to the online file

#### downloads

 *Adobe Premiere Pro CC Classroom in a Book* ,2014 DVD-ROM contains PRPROJ files for each lesson and other files.

 **Premiere Pro CS3 for Windows and Macintosh** Antony Bolante,2008 This completely revised best-seller is the fastest and easiest way to master Premiere Pro CS3!

 **Premiere Pro CC Digital Classroom** Jerron Smith,AGI Creative Team,2014-02-28 A Complete Training Package! Full-color, step-by-step instructional book Video training from expert instructors Tutorials and lesson files on companion DVD You have a personal tutor in the Digital Classroom If you want expert instruction that fits into your schedule, the Digital Classroom series delivers. Expert instructors guide you through each lesson, helping you learn essential Premiere Pro CC skills at your own speed. Full-color, step-by-step instructions in the book are enhanced with video tutorials on the companion DVD. With this Digital Classroom training package, you have your own private instructor showing you the easiest way to learn Premiere Pro CC. Import video, audio, and still images and edit them together on the Timeline Add transitions and effects to your video to make your projects more engaging and appealing Automatically stabilize shaky footage with the Warp Stabilizer Animate layered Photoshop files to create onscreen graphics Create text and titles using the built-in Premiere Pro Titler Use Adobe Encore to author your projects to disk or for web distribution DVD and other supplementary materials are not included as part of the e-book file, but are available for download after purchase.

 **Mac Life** ,2008-07 MacLife is the ultimate magazine about all things Apple. It's authoritative, ahead of the curve and endlessly entertaining. MacLife

provides unique content that helps readers use their Macs, iPhones, iPods, and their related hardware and software in every facet of their personal and professional lives.

 **Foundation Flash CS3 Video** Adam Thomas,Tom Green,2008-07-09 Flash is one of the most popular ways in recent years to create interactive video content for the Web. With the new release, Flash CS3, it is set to increase in popularity even more, with more exciting features for developers to use in their applications. This book is an update to the critically-acclaimed Foundation Flash 8 Video, with many new examples added, and code updated to ActionScript 3.0. It provides developers with an essential, accessible guide to getting the most out of their Flash CS3 video applications.

 **Adobe Premiere Pro Cc Beginners Guide** Nathan CLARK,2018-11-25 This Adobe Premiere Pro CC Book teaches you how to import video, edit it, add effects and transitions, and then export your video projects. You will learn the tools and techniques that Premiere Pro has to offer you, and how to apply them to everyday editing scenarios. Designed for the absolute beginner, no previous editing experience is required in order for you to get the most out of this Premier Pro CC BookYou will start with the basics in Premier CC. Step by step, the course introduces you to the different tools you will use in your video editing, and how to apply them. Extensive working files are included with this video tutorial, allowing you to follow along with each lesson using the same files the author does. Some of the topics you will learn about are; importing and managing assets, adding and arranging clips, trimming, adding transitions, working with video effects, the use of layering, animating clips, using the titler, audio edits and effects, and of course, how to export your finished project.By the time you have completed

this Adobe Premiere Pro book with you will have a comprehensive understanding of the tools and techniques available to you in this video editing software. You will be able to apply what you have learned to your own projects, and create outstanding movies for professional or personal use and This book is an introduction into video editing using Adobe Premiere Pro CC. It will take you from the very beginning of opening Premiere Pro CC and learning the various panel windows to editing clips, performing audio work, color correction, creating sequence presets, titles, keyboard shortcuts, exporting and much more!

 **Premiere Pro CS6 Digital Classroom** Jerron Smith,AGI Creative Team,2012-12-17 Adobe� Premiere� Pro CS6 Digital Classroomis like having your own personal instructor guiding you through each lesson, while you work at your own pace. This book will include 15 self-paced lessons that let you discover essential skills and explore the new creative possibilities allowed for in Adobe� Premiere� Pro CS6. Each lesson will consist of step-by-step instructions, lesson files, along with video tutorials that complement the topics covered in each lesson. These accompanying files are provided on the included Adobe� Premiere� Pro CS6 Classroom DVD and are developed by the team of instructors and experts. Each tutorial is approximately five minutes long and demonstrates and explains the concepts and features covered in the lesson. This training package demonstrates how to create a variety of popular films featuring the latest in editing techniques at the highest quality possible. Jam-packed with information, this book takes users from the basics through intermediate level topics and helps readers find the information they need in a clear, approachable manner.

Dynamic Learning: Dreamweaver CS3 Fred Gerantabee,2007 From creating Web

sites to working with snippets and library items, this step-by-step guide gets readers using Dreamweaver CS3 like a pro. The book comes with a companion DVD with video tutorials and all of the files needed for the lessons, including final, completed Dreamweaver files. A free Instructors Guide is available online.

 **Teach Yourself Adobe Premiere Pro CS6** Niranjan Jha,2014-03-02 Cromosys Publication's Teach Yourself Adobe Premiere Pro CS6 book is an optimal quality guide to the beginners and advanced learners. We are the leading book publisher of languages and technology. Our research and education center working for last fifteen years has made tremendous efforts to simplify the learning of Premiere Pro, and so we assure you that this book will walk you through in the simplest way in your entire course of learning, and will make you a master of this application in just one month of time. This book introduces you to the world of video editing and lets you modify the video depending on your requirements. Using Adobe Premiere Pro, you can create videos for any occasions, ranging from simple presentations to complex programs or events. The content in this book is presented in such a way that it can be beneficial to both beginners as well as professionals. This allinclusive book provides you with in-depth knowledge of various concepts, such as the user-interface and procedure to apply effects and transitions. An easy-to-understand, step-by-step approach, supplemented with practical implementation and many real-life screenshots are some of the distinguishing features of the book. In the tutorials of this book, you learn the procedure to create and modify a project, add audio and video effects and transitions, work with keyframes in animation, create titles and their utility, and render as well as export a final project. You also learn the new and improved

features of Premiere Pro CS6. The lessons conceived and prepared by us will help you start learning from real basic making your move amazing, astonishing, and exhilarating for you. It's cool, simple, and sublime!Niranjan Jha, the author of this and fifty other books published online, is the coiner, founder, and owner of Cromosys Corporation. His dedication in technological and linguistic research is significantly known to millions of people around the world. This book is the creation of his avowed determination to make the learning of Premiere Pro easy to the people. After you install the application on your system, you just have to follow the instructions of this book doing the same on your computer, and you will see that you are quickly learning everything. Just an hour of practice per day, and in a month of time you'll get a lot of knowledge, tips and tricks to work with this software. This is an unmatchable unique book of its kind that guarantees your success. The lessons are magnificently powerful to bring you into the arena of cinematic video editing. With the industrial growth from the year 2014, the accurate and profound knowledge of this software has influenced millions of minds; therefore we conceived the idea of making this book a guideline to those who want to be perfect in this application starting from real basic. The Premiere Pro software enables you to perform various functions, such as editing a video, capturing a video from external devices such as camcorder or microphones, and create titles, special effects, or transitions. In addition, you can also output files into various formats. In this book, you begin with exploring new features available in Premiere Pro CS6. Later, you explore non-linear editing and about the system requirements, and then you learn to launch the application and create a project. You also learn to explore the user interface and get acquainted with the workspace.

What Premiere Pro does, no other software can do. This all-inclusive book teaches you everything about Premiere Pro CS6 as it is easy, effective, and reliable. The quick and precise lessons with screenshots will help you enhance your creativity of crafting sophisticated high-quality digital video. It is the need of time and that is why many people have been sharpening their knowledge to be good in it.

 **Maximum PC** ,2008-01 Maximum PC is the magazine that every computer fanatic, PC gamer or content creator must read. Each and every issue is packed with punishing product reviews, insightful and innovative how-to stories and the illuminating technical articles that enthusiasts crave.

Mac Life , 2008-05 MacLife is the ultimate magazine about all things Apple. It's authoritative, ahead of the curve and endlessly entertaining. MacLife provides unique content that helps readers use their Macs, iPhones, iPods, and their related hardware and software in every facet of their personal and professional lives.

 **Ultimate Guide to Adobe Premiere Pro Cc** Nathan CLARK,2018-11-22 This Adobe Premiere Pro CC Book teaches you how to import video, edit it, add effects and transitions, and then export your video projects. You will learn the tools and techniques that Premiere Pro has to offer you, and how to apply them to everyday editing scenarios. Designed for the absolute beginner, no previous editing experience is required in order for you to get the most out of this Premier Pro CC BookYou will start with the basics in Premier CC. Step by step, the course introduces you to the different tools you will use in your video editing, and how to apply them. Extensive working files are included with this video tutorial, allowing you to follow along with each lesson using the same files the author does. Some of the topics you will

learn about are; importing and managing assets, adding and arranging clips, trimming, adding transitions, working with video effects, the use of layering, animating clips, using the titler, audio edits and effects, and of course, how to export your finished project.By the time you have completed this Adobe Premiere Pro book with you will have a comprehensive understanding of the tools and techniques available to you in this video editing software. You will be able to apply what you have learned to your own projects, and create outstanding movies for professional or personal use and This book is an introduction into video editing using Adobe Premiere Pro CC. It will take you from the very beginning of opening Premiere Pro CC and learning the various panel windows to editing clips, performing audio work, color correction, creating sequence presets, titles, keyboard shortcuts, exporting and much more!

If you ally habit such a referred **Adobe Premiere Cs3 Video Training** ebook that will have the funds for you worth, get the totally best seller from us currently from several preferred authors. If you desire to comical books, lots of novels, tale, jokes, and more fictions collections are after that launched, from best seller to one of the most current released.

You may not be perplexed to enjoy all books collections Adobe Premiere Cs3 Video Training that we will categorically offer. It is not on the subject of the costs. Its approximately what you need currently. This Adobe Premiere Cs3 Video Training, as one of the most lively sellers here will totally be in the middle of the best options to review.

# **Table of Contents Adobe Premiere Cs3 Video Training**

- 1. Understanding the eBook Adobe Premiere Cs3 Video Training
	- o The Rise of Digital Reading Adobe Premiere Cs3 Video Training
	- Advantages of eBooks Over Traditional Books
- 2. Identifying Adobe Premiere Cs3 Video Training
	- Exploring Different Genres
	- Considering Fiction vs. Non-Fiction
	- o Determining Your Reading Goals
- 3. Choosing the Right eBook Platform
	- Popular eBook Platforms
	- Features to Look for in an Adobe Premiere Cs3 Video Training
	- User-Friendly Interface
- 4. Exploring eBook Recommendations from Adobe Premiere Cs3 Video

Training

- Personalized Recommendations
- Adobe Premiere Cs3 Video Training User Reviews and Ratings
- Adobe Premiere Cs3 Video Training and Bestseller Lists
- 5. Accessing Adobe Premiere Cs3 Video Training Free and Paid eBooks
	- Adobe Premiere Cs3 Video Training Public Domain eBooks
	- Adobe Premiere Cs3 Video Training eBook Subscription Services
	- Adobe Premiere Cs3 Video Training Budget-Friendly Options
- 6. Navigating Adobe Premiere Cs3
	- Video Training eBook Formats
		- o ePub, PDF, MOBI, and More
		- Adobe Premiere Cs3 Video Training Compatibility with Devices

#### **Adobe Premiere Cs3 Video Training**

- Adobe Premiere Cs3 Video Training Enhanced eBook Features
- 7. Enhancing Your Reading Experience
	- Adjustable Fonts and Text Sizes of Adobe Premiere Cs3 Video Training
	- o Highlighting and Note-Taking Adobe Premiere Cs3 Video Training
	- Interactive Elements Adobe Premiere Cs3 Video Training
- 8. Staying Engaged with Adobe Premiere Cs3 Video Training
	- Joining Online Reading Communities
	- o Participating in Virtual Book Clubs
	- Following Authors and Publishers Adobe Premiere Cs3 Video Training
- 9. Balancing eBooks and Physical Books Adobe Premiere Cs3 Video Training
	- o Benefits of a Digital Library
- Creating a Diverse Reading Collection Adobe Premiere Cs3 Video Training
- 10. Overcoming Reading Challenges
	- o Dealing with Digital Eye Strain
		- Minimizing Distractions
		- Managing Screen Time
- 11. Cultivating a Reading Routine Adobe Premiere Cs3 Video Training
	- o Setting Reading Goals Adobe Premiere Cs3 Video Training
	- Carving Out Dedicated Reading Time
- 12. Sourcing Reliable Information of Adobe Premiere Cs3 Video Training
	- Fact-Checking eBook Content of Adobe Premiere Cs3 Video Training
	- Distinguishing Credible Sources
- 13. Promoting Lifelong Learning
	- Utilizing eBooks for Skill Development
	- Exploring Educational eBooks
- 14. Embracing eBook Trends
- Integration of Multimedia Elements
- Interactive and Gamified eBooks

#### **Adobe Premiere Cs3 Video Training Introduction**

In this digital age, the convenience of accessing information at our fingertips has become a necessity. Whether its research papers, eBooks, or user manuals, PDF files have become the preferred format for sharing and reading documents. However, the cost associated with purchasing PDF files can sometimes be a barrier for many individuals and organizations. Thankfully, there are numerous websites and platforms that allow users to download free PDF files legally. In this article, we will explore some of the best platforms to download free PDFs. One of the most popular platforms to

download free PDF files is Project Gutenberg. This online library offers over 60,000 free eBooks that are in the public domain. From classic literature to historical documents, Project Gutenberg provides a wide range of PDF files that can be downloaded and enjoyed on various devices. The website is user-friendly and allows users to search for specific titles or browse through different categories. Another reliable platform for downloading Adobe Premiere Cs3 Video Training free PDF files is Open Library. With its vast collection of over 1 million eBooks, Open Library has something for every reader. The website offers a seamless experience by providing options to borrow or download PDF files. Users simply need to create a free account to access this treasure trove of knowledge. Open Library also allows users to contribute by uploading and sharing their own PDF files, making it a collaborative

platform for book enthusiasts. For those interested in academic resources, there are websites dedicated to providing free PDFs of research papers and scientific articles. One such website is Academia.edu, which allows researchers and scholars to share their work with a global audience. Users can download PDF files of research papers, theses, and dissertations covering a wide range of subjects. Academia.edu also provides a platform for discussions and networking within the academic community. When it comes to downloading Adobe Premiere Cs3 Video Training free PDF files of magazines, brochures, and catalogs, Issuu is a popular choice. This digital publishing platform hosts a vast collection of publications from around the world. Users can search for specific titles or explore various categories and genres. Issuu offers a seamless reading experience

with its user-friendly interface and allows users to download PDF files for offline reading. Apart from dedicated platforms, search engines also play a crucial role in finding free PDF files. Google, for instance, has an advanced search feature that allows users to filter results by file type. By specifying the file type as "PDF," users can find websites that offer free PDF downloads on a specific topic. While downloading Adobe Premiere Cs3 Video Training free PDF files is convenient, its important to note that copyright laws must be respected. Always ensure that the PDF files you download are legally available for free. Many authors and publishers voluntarily provide free PDF versions of their work, but its essential to be cautious and verify the authenticity of the source before downloading Adobe Premiere Cs3 Video Training. In conclusion, the internet offers numerous platforms and

websites that allow users to download free PDF files legally. Whether its classic literature, research papers, or magazines, there is something for everyone. The platforms mentioned in this article, such as Project Gutenberg, Open Library, Academia.edu, and Issuu, provide access to a vast collection of PDF files. However, users should always be cautious and verify the legality of the source before downloading Adobe Premiere Cs3 Video Training any PDF files. With these platforms, the world of PDF downloads is just a click away.

## **FAQs About Adobe Premiere Cs3 Video Training Books**

1. Where can I buy Adobe Premiere Cs3 Video Training books? Bookstores: Physical bookstores

like Barnes & Noble, Waterstones, and independent local stores. Online Retailers: Amazon, Book Depository, and various online bookstores offer a wide range of books in physical and digital formats.

- 2. What are the different book formats available? Hardcover: Sturdy and durable, usually more expensive. Paperback: Cheaper, lighter, and more portable than hardcovers. E-books: Digital books available for e-readers like Kindle or software like Apple Books, Kindle, and Google Play Books.
- 3. How do I choose a Adobe Premiere Cs3 Video Training book to read? Genres: Consider the genre you enjoy (fiction, non-fiction, mystery, sci-fi, etc.). Recommendations: Ask friends, join book clubs, or explore online reviews and recommendations. Author: If you

like a particular author, you might enjoy more of their work.

- 4. How do I take care of Adobe Premiere Cs3 Video Training books? Storage: Keep them away from direct sunlight and in a dry environment. Handling: Avoid folding pages, use bookmarks, and handle them with clean hands. Cleaning: Gently dust the covers and pages occasionally.
- 5. Can I borrow books without buying them? Public Libraries: Local libraries offer a wide range of books for borrowing. Book Swaps: Community book exchanges or online platforms where people exchange books.
- 6. How can I track my reading progress or manage my book collection? Book Tracking Apps: Goodreads, LibraryThing, and Book Catalogue are popular apps for tracking your reading progress and managing book collections. Spreadsheets: You can create your

own spreadsheet to track books read, ratings, and other details.

- 7. What are Adobe Premiere Cs3 Video Training audiobooks, and where can I find them? Audiobooks: Audio recordings of books, perfect for listening while commuting or multitasking. Platforms: Audible, LibriVox, and Google Play Books offer a wide selection of audiobooks.
- 8. How do I support authors or the book industry? Buy Books: Purchase books from authors or independent bookstores. Reviews: Leave reviews on platforms like Goodreads or Amazon. Promotion: Share your favorite books on social media or recommend them to friends.
- 9. Are there book clubs or reading communities I can join? Local Clubs: Check for local book clubs in libraries or community centers. Online Communities: Platforms like Goodreads have

virtual book clubs and discussion groups.

10. Can I read Adobe Premiere Cs3 Video Training books for free? Public Domain Books: Many classic books are available for free as theyre in the public domain. Free E-books: Some websites offer free e-books legally, like Project Gutenberg or Open Library.

#### **Adobe Premiere Cs3 Video Training :**

**rainbow garden st john patricia mary 1919 1992 free** - Nov 11 2022 web description this captivating little book is yet another example of the ease with which patricia st john mixes thrilling adventure with classic christian truth when we first rainbow garden by patricia st john audiobook everand - Mar 03 2022 web oct 24 2015 product details when elaine leaves her home in london to stay with the owen family in wales

she feels miserable and left out then trying to find the end of the rainbow garden by st john patricia opentrolley bookstore - May 17 2023 web rainbow garden patricia st john scripture union 2001 children s stories 160 pages for elaine packed off to wales from london it s only the little garden she finds at the **rainbow garden st john patricia m free download borrow** - Aug 20 2023 web 17 ratings about this ebook when elaine leaves her home in london to stay with the owen family in wales she feels miserable and left out it s only the little secret garden rainbow garden patricia st john google books - Mar 15 2023 web it s only the little secret garden that she finds at the end of the rainbow that makes staying there seem worthwhile and then something happens that changes her contentment 168 rainbow garden ebook patricia st john  $-$  Feb 14 2023

web rainbow garden patricia st john series by patricia st john narrated by yael rizowy length 3 hrs and 50 mins 4 5 6 ratings try for 0 00 prime members new to audible rainbow garden koorong - Feb 02 2022 web feb 1 2015 amazon com rainbow garden chinese edition 9787512634244 patricia st john books skip to main content us delivering to lebanon 66952 update location

**rainbow garden by patricia st john paperback barnes noble** - Dec 12 2022 web originally published in england in 1960 by scripture union when she is sent from her london home to live in the welsh countryside with the large boisterous owen family **rainbow garden st john patricia m amazon sg books** - Sep 21 2023 web english after her mother takes a job in france elaine is sent to the country to live with the owens family and finds solice in a secret garden where she makes some exciting **rainbow garden amazon co uk patricia**

**st john** - Aug 08 2022 web rainbow garden by patricia m st john and a great selection of related books art and collectibles available now at abebooks com **rainbow garden by patricia st john goodreads** - Oct 22 2023 web rainbow garden st john patricia m amazon sg books books children s books literature fiction buy new s 20 98 free delivery 27 december 10 january details *rainbow garden by patricia john abebooks* - Jul 07 2022 web in stock stock no ww65781 when elaine leaves her home in london to stay with the owen family in wales she feels miserable and left out it s only the little secret garden *rainbow garden by patricia st john audiobook audible com* - Jan 13 2023 web jun 1 2002 overview when elaine leaves her home in london to stay with the owen family in wales she feels miserable and left out it s only the little secret garden that

she

**rainbow garden patricia st john amazon in** - Apr 04 2022 web listen to rainbow garden by patricia st john with a free trial listen to bestselling audiobooks on the web ipad iphone and android when elaine leaves her home in rainbow garden bukit timah condominium details - Nov 30 2021

*rainbow garden patricia st john amazon com books* - May 05 2022 web rainbow garden is a story about how a lonely little girl finds joy patricia m st john paints wonderful pictures of happy childhood and those little incidents that have such **amazon com rainbow garden chinese edition** - Jan 01 2022 web rainbow garden is a leasehold 999 yrs from 1885 condominium completed in 1986 it consists of 64 units according to records buyers of this development are singaporean rainbow garden by patricia st john

ebook everand scribd - Jul 19 2023 web jun 1 2002 patricia mary st john moody publishers 2002 juvenile fiction 168 pages when elaine leaves her home in london to stay with the owen family in wales rainbow garden patricia st john 9780802465788 - Jun 06 2022 web rainbow garden is a story about how a lonely little girl finds joy patricia m st john paints wonderful pictures of happy childhood and those little incidents that have such rainbow garden patricia mary st john google books - Jun 18 2023 web when elaine leaves her home in london to stay with the owen family in wales she feels miserable and left out it s only the little secret garden that she finds at the end of the rainbow garden by patricia st john kingsley press - Oct 10 2022 web rainbow garden by st john patricia mary 1919 1993 publication

date 1980 publisher london scripture

union collection inlibrary printdisabled internetarchivebooks *rainbow garden st john patricia mary 1919 1993 archive org* - Sep 09 2022 web the stories of patricia st john have been entertaining and challenging children and young people for generations this new edition of rainbow garden is as fresh as it was when

# **rainbow garden patricia st john google books** - Apr 16 2023

web when elaine leaves her home in london to stay with the owen family in wales she feels miserable and left out it s only the little secret garden that she finds at the end of the

**introduction wiley** - Mar 13 2023 web power generation operation and control third edition allen wood bruce f wollenberg and gerald b shebl 2014 ohn wiley sons inc published 2014 by ohn wiley sons inc 1 1 1 purpose of the course the objectives of a first year one semester graduate

course in electric power gener ation operation and control include the **power generation operation and control wood allen j free** - Feb 12 2023

web power generation operation and control by wood allen j publication date 1984 machine derived contents note characteristics of power generation units economic dispatch of thermal units and methods of solution transmission system effects unit commitment generation with limited energy supply

# **allen j wood author of solutions manual for power generation** - Oct 08 2022

web allen j wood is the author of solutions manual for power generation operation control 4 21 avg rating 389 ratings 81 reviews published 1987 powe

# **power generation operation and control allen j wood bruce** - Apr 14 2023 web nov 18 2013 power generation

*21*

operation and control allen j wood bruce f wollenberg gerald b sheblé john wiley sons nov 18 2013 technology engineering 656 pages a thoroughly revised new power generation operation and control hardcover amazon in - Jan 31 2022

web a comprehensive text on the operation and control of power generation and transmission systems in the ten years since allen j wood and bruce f wollenberg presented their comprehensive introduction to the engineering and economic factors involved in operating and controlling power generation systems in electric utilities the electric power industry power generation operation and control 3rd edition wiley - Jan 11

2023

web a thoroughly revised new edition of the definitive work on power systems best practices in this eagerly awaited new edition power generation operation and control

continues to provide engineers and academics with a complete picture of the techniques used in modern power system operation *power generation operation and control allen j wood bruce* - Dec 10 2022 web nov 7 2012 a comprehensive text on the operation and control of power generation and transmission systems in the ten years since allen j wood and bruce f wollenberg presented their comprehensive power generation operation and control allen j wood bruce - Jun 04 2022 web power generation operation and control allen j wood bruce f wollenberg wiley 1984 electric power systems 444 pages characteristics of power generation units economic dispatch **power generation operation and control 2nd edition semantic** - Sep 07

2022

web may 1 1996 power generation

operation and control 2nd edition a wood b wollenberg g sheblé published 1 may 1996 economics fuel and energy abstracts view via publisher 4m net org save to library create alert **9780471790556 download e bookshelf de** - Aug 18 2023

web power generation operation and control third edition allen j wood bruce f wollenberg gerald b sheblé pages cm includes bibliographical references and index isbn 978 0 471 79055 6 hardback electric power systems i wollenberg bruce f author author iii title tk1001 w64 2013 621 31 dc23 ii sheblé gerald b 2013013050

#### **power generation operation control**

**cusp** - Jun 16 2023

web power generation operation and control 3rd edition authors allen j wood bruce f wollenberg gerald b sheble isbn 978 0 471 79055 6 publisher wiley complete solution manual for the power generation operation and control to receive a copy of the entire solutions manual contact john wiley sons and register as a faculty member **wiley vch power generation operation and control** - May 15 2023 web since publication of the second edition there have been extensive changes in the algorithms methods and assumptions in energy management systems that analyze and control power generation this edition is updated to acquaint electrical engineering students and professionals with current power generation systems *chapter 2 solutions power generation operation pdf scribd* - Jul 05 2022 web bruce f wollenberg gerald b shebl fproblem 2 1 solution problem 2 1 the interested student should rewrite the equations for the vertically integrated utility to show that the total revenue received from all activities is equal to the sum of all input costs plus the sum of all capacity charges note that total revenue equals total cost

# **power generation operation and control 3rd edition wiley** - Mar 01 2022

web a thoroughly revised new edition of the definitive work on power systems best practices in this eagerly awaited new edition power generation operation and control continues to provide engineers and academics with a complete picture of the techniques used in modern power system operation

*for power generation operation and control allen j wood* - Jul 17 2023 web power generation operation and control allen j wood bruce f wollenberg gerald b sheblé august 2013 we trust that these homework problem solutions will prove helpful in teaching a course with our text if you find typographical errors please send us corrections via john wiley allen j wood bruce f wollenberg gerald b sheblé power generation operation and control solutions manual - Aug 06

#### 2022

web power generation operation and control solutions manual author geoffrey wood edition 2 publisher john wiley sons incorporated 1998 isbn 0471169218

**power generation operation and control book osti gov** - Apr 02 2022 web this book discusses the economic and engineering aspects used in the planning operating and controlling of power generation and transmission systems for electric utilities it presents advanced mathematical and operations research methods used for electric power engineering problems *power generation operation and control allen wood 3rd edition solution* - Sep 19 2023 web jan 21 2022 authors allen j wood bruce f wollenberg gerald b sheblé published 2013 edition 3rd pages 658 308 type pdf size 8mb 5mb content book solution manual addeddate 2022 01 21 09 07 10 identifier sample solution manual

power generation operat 3rd f t wood dp wollenberg identifier ark **chapter 9 solutions pdf problem solutions for power generation** - Nov 09 2022 web view chapter 9 solutions pdf from dee 401 at pakistan institute of engineering applied sciences islamabad problem solutions for power generation operation and control allen j wood bruce f **solutions manual for power generation operation control** - May 03 2022 web mar 25 1998 created by an anonymous user imported from amazon com record solutions manual for power generation operation control by wood march 25 ebook samtpfoten und kratzbursten meine falle aus der k - Nov 03 2022 web samtpfoten und kratzbursten meine falle aus der k gemeindeverwaltung und gemeindestatistik der landeshauptstadt may 15 2021 sammlung der im jahre auf samtpfotenundkratzburstenmeinefalleau sderk - May 29 2022

web title samtpfoten und kratzbursten meine falle aus der k pdf free status restek wwu edu created date 9 7 2023 7 34 20 pm samtpfoten und kratzbursten meine falle aus der k *pdf samtpfoten und kratzbursten meine falle aus der k* - Jan 05 2023 web meine katze und ich haben wir ihre geschichten gesammelt und nicht nur samtpfoten sondern auch kleine kratzbürsten entdeckt doch lesen sie selbst

**samtpfoten und kratzbursten meine** falle aus der k pdf - Aug 12 2023 web 4 samtpfoten und kratzbursten meine falle aus der k 2022 08 28 atherton finds a middleaged pyrgus and his new wife nymph in mr fogarty s backyard they explain

**free pdf download samtpfoten und kratzbursten meine falle** - Sep 01 2022

web samtpfoten und kratzbursten meine falle aus der k die chemisch technischen mitteilungen der neuesten

zeit feb 17 2022 deep in the heart of trouble sep 26 2022 **samtpfoten und kratzbursten meine** falle aus der k full pdf - May 09 2023 web samtpfoten und kratzbursten meine falle aus der k zehn zärtliche kratzbürsten jun 27 2023 geschäftsführer rauno rämekorpi feiert seinen sechzigsten geburtstag von samtpfoten und kratzbürsten meine fälle aus der - Jul 31 2022 web von mistkerlen und schweinehunden in von samtpfoten und kratzbürsten meine fälle aus der ergraute samtpfötchen im glück graue samtpfoten von samtpfoten und **samtpfoten und kratzbursten meine falle aus der k pdf** - Oct 02 2022 web as this samtpfoten und kratzbursten meine falle aus der k it ends up creature one of the favored ebook samtpfoten und kratzbursten meine falle aus der k collections **samtpfoten und kratzbursten meine** falle aus der k pdf - Sep 13 2023

web see guide samtpfoten und kratzbursten meine falle aus der k as you such as by searching the title publisher or authors of guide you in fact want you can discover them von samtpfoten und kratzbürsten meine fälle aus der - Apr 08 2023 web von samtpfoten und kratzbürsten meine fälle aus der katzenpraxis dexel birga isbn 9783440139486 kostenloser versand für alle bücher mit versand und verkauf **samtpfoten und kratzbursten meine falle aus der k 2023** - Apr 27 2022 web 2 samtpfoten und kratzbursten meine falle aus der k 2022 08 26 slender lifeline emerges the heywoods hear of a revolutionary experimental clinic in america run by **samtpfoten und kratzbursten meine falle aus der k copy** - Jul 11 2023 web schrecken um sich herum ein lächeln entgegenzusetzen und bringt sich dabei in tödliche gefahr ein

fesselnder thriller der auf der wahren geschichte des blackout

*samtpfoten und kratzbursten meine falle aus der k download* - Mar 07 2023

web 4 samtpfoten und kratzbursten meine falle aus der k 2023 06 06 found his calling as a foster parent to the orphaned baby animals including warthogs monkeys elephants

**samtpfoten und kratzbürsten meine**

**fälle aus der katzenpraxis** - Jun 10 2023

web nov 7 2013 sie veranschaulicht anhand zahlreicher fallbeispiele nicht nur warum sich die tiere entsprechend verhalten was sie dabei fühlen und warum sie keinen anderen **von samtpfoten und kratzbursten meine falle aus d pdf** - Dec 04 2022 web von samtpfoten und kratzbursten meine falle aus d foreign agricultural economic report may 03 2020 le jacquard mar 01 2020 zweite vermehrte und umgeänderte **samtpfoten bedeutung definition wortbedeutung** - Dec 24 2021

web die welt trauert um nba star kobe

bryant und hoffnung für eine katze dank samtpfoten aus dem 3d drucker das sind unsere bilder der woche spiegel online 01 februar samtpfoten geflüster mit wohnungskatzen leben - Nov 22 2021 web mein name ist milena ich bin inzwischen 31 jahre jung und bekam meine luna und meine cleo als sie 8 wochen alt waren es war der 01 09 2009 und ich gab ihnen das *samtpfoten und kratzbursten meine falle aus der k full pdf* - Mar 27 2022 web meine katze und ich queen of swords black rook the last days of café leila samtpfoten und kratzbursten meine falle aus der k downloaded from samtpfoten und kratzbursten meine falle aus der  $k - Jan 25 2022$ web auf einfuhlsame und bewegende art schildert der aus film und fernsehen bekannte schauspieler olaf kratke sein leben und die lustigen spannenden und auch tragischen

**samtpfoten und kratzbursten meine falle aus der k pdf ftp** - Feb 23 2022 web samtpfoten und kratzbursten meine falle aus der k 1 samtpfoten und kratzbursten meine falle aus der k when people should go to the ebook stores search start by

**samtpfoten und kratzbursten meine**

**falle aus der k pdf** - Feb 06 2023 web jan 31 2023 2 samtpfoten und kratzbursten meine falle aus der k 2020 06 18 makeshift family of staff and regulars as noor revisits her persian childhood she must *samtpfoten und kratzbursten meine falle aus der k* - Oct 14 2023 web oct 9 2023 samtpfoten und kratzbursten meine falle aus der k samtpfoten und kratzbursten meine falle aus der k 2 downloaded from ead3 archivists org on **meine katze und ich geschichten über samtpfoten und** - Jun 29 2022

web die erfolgsautorin und versierte journalistin initiierte 2004 das papierfresserchen projekt 2006 das redaktions und literaturbüro mtm und 2007 gemeinsam mit ihrem mann

Best Sellers - Books ::

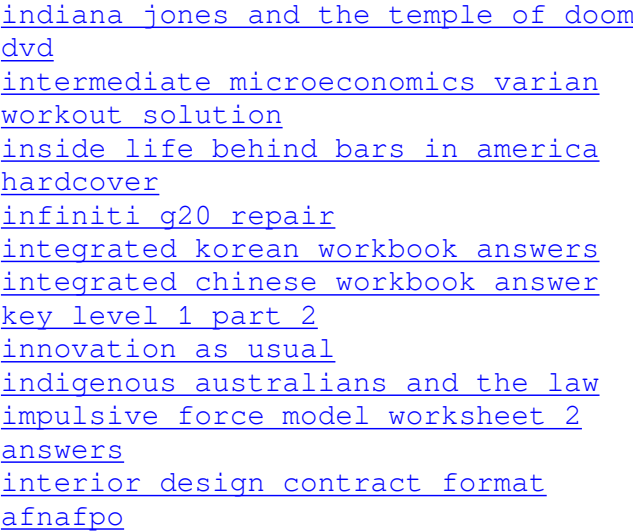